#### **[Processing] Options dialog remove vector menu entries**

*2016-06-23 08:48 AM - Arnaud Morvan*

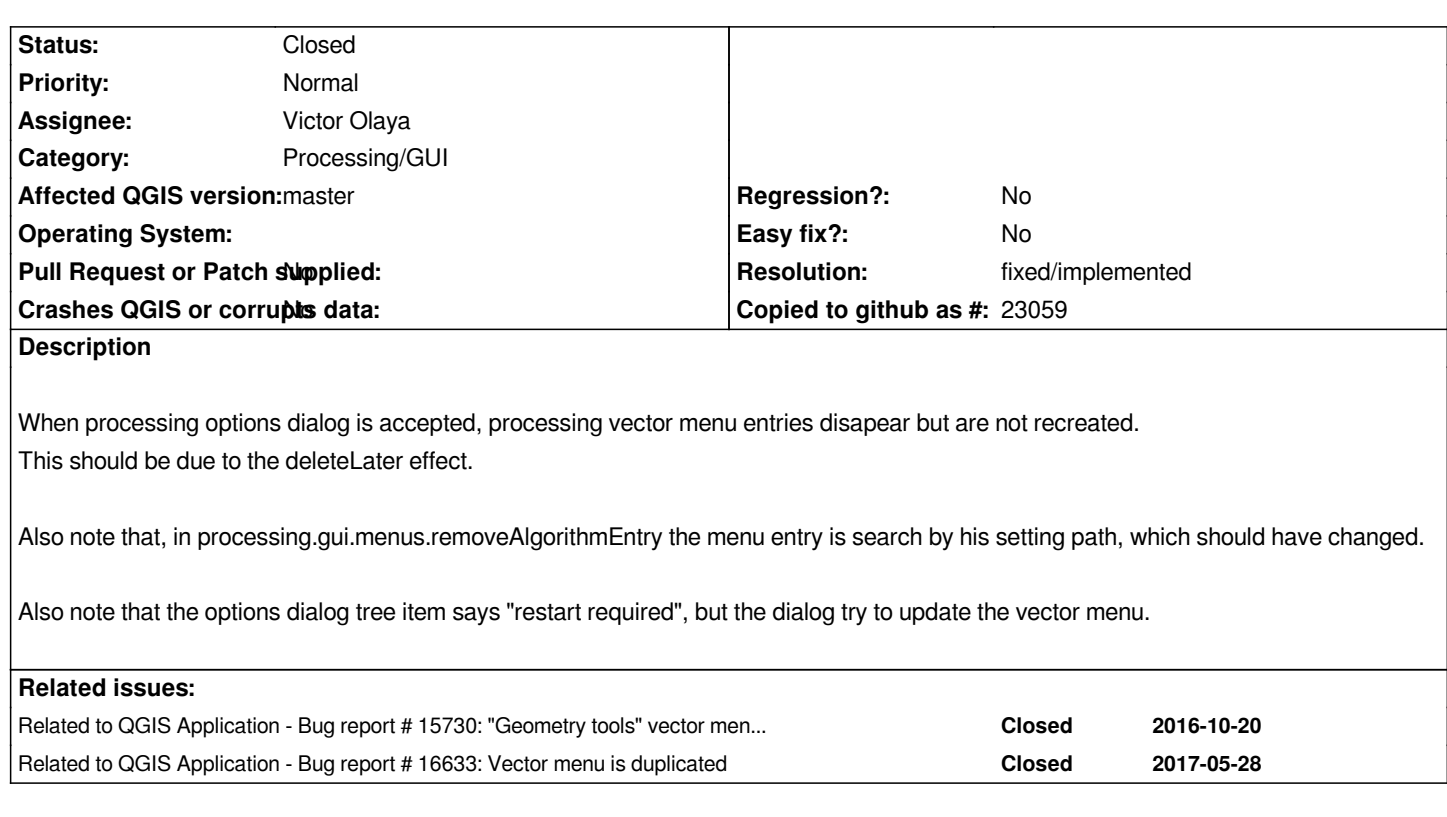

## **History**

# **#1 - 2016-06-30 01:25 PM - Calvin Hamilton**

*I am not 100% sure this is caused by the processing plugin. I first encountered it after I installed QuickMapServices. I have had it happen twice. Something is getting clobbered in the registry. If you delete HKEY\_CURRENT\_USER->Software->QGIS then it clears up the problem. I haven't gone deeper to try and figure out which registry key is causing the problem.*

#### **#2 - 2016-08-21 09:45 AM - Arnaud Morvan**

*Pull request proposed : https://github.com/qgis/QGIS/pull/3415*

# **#3 - 2017-05-01 01:05 AM - Giovanni Manghi**

- *Easy fix? set to No*
- *Regression? set to No*

### **#4 - 2017-05-28 05:53 PM - Jürgen Fischer**

*- Related to Bug report #16633: Vector menu is duplicated added*

# **#5 - 2018-06-01 07:51 AM - Nyall Dawson**

- *Resolution set to fixed/implemented*
- *Status changed from Open to Closed*
- *Description updated*

*Not an issue in 3.2*